### Concurrent Programming in C++11

### Mark Slater (based on slides by Ben Morgan)

THE UNIVERSITY OF СK

#### **UNIVERSITYOF BIRMINGHAM**

### **Concurrency**

- Can no longer rely on processor clock speed for increasing computational throughput - instead, try to split tasks across N>1 parallel "things"
- There are several levels of parallelism
	- SIMD or "vectorization" (on chip)
	- **Multithread/Multicore (single machine)**
	- Multiprocessor (multiple machine)

# Concurrency in Action (1)

- Concurrency is a fundamental part of modern computing
- Modern OSs use it extensively to allow users (and itself) to perform multiple tasks at the same time
- Having several windows open on a desktop is a very obvious form of this concurrency

# Concurrency in Action (2)

- Individual programs can also take advantage of the concurrency offered by the underlying OS, e.g. Web browsers:
	- You download a file this happens in a separate thread.
	- Means you can continue browsing while the file downloads in the background.
	- The browser may download updates for itself in the background (Chrome for example)
	- Multiple tabs can have web scripts/services running and updating at the same time  $4<sup>4</sup>$

## Modern PCs and Threading

- You aren't restricted to having the number of threads = number of cores
- The operating system will take care of scheduling the waiting tasks across the CPU cores available
- The majority of threads don't use CPU most of the time – they are waiting for input, disk access, network, etc.
- During these 'sleep' times, the OS can give CPU time to other threads to continue their tasks

# Concurrency in C++11

- Prior to C++11, concurrent programming relief on the C++11, concurrent programming relief on the concrete on the concrete on the Programming  $\cdot$ underlying OS implementation (pthreads on Units on Table CreateThread on Windows)
- $\cdot$  C++11 introduced the thread sup provides a cross-platform API hic implementation.
- Provides all of the main abstractions in a series of headers:
	- http://en.cppreference.com/w/c

## std::async and std::future

- C++11 provides both high and low level thread creation/management interfaces (cf new/delete vs make\_shared/make\_unique for memory)
- We'll only look at the high level interface:
	- std:: async: Takes a function that will be run asynchronously, returns a std:: future instance that will hold the result of the function call.
	- std:: future: Wraps result of an asynchronous operation. Provides interface to query, wait for or get result of the operation.

### Basic Threading Example

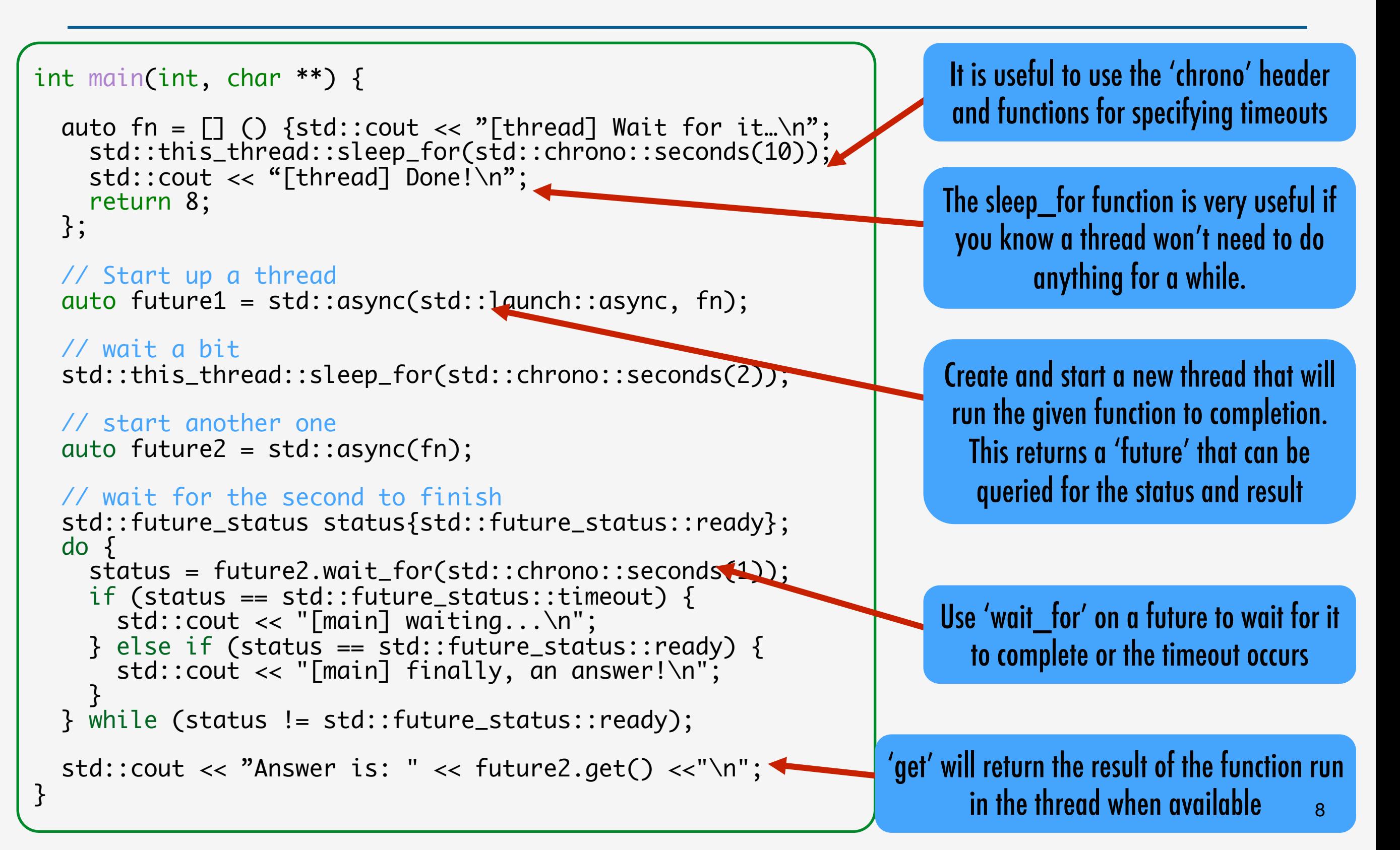

# Making MPAGS Cipher Multithreaded

- A possible use of multithreading is when processing a very large file
- The input text could be split up into 'chunks' which could all be processed independently using threads
- There are a few things to consider:
	- 1. You will need to construct strings for each thread to run on
	- 2. You only need one cipher object as the applyCipher function is const and already thread-safe
	- 3. You will need to keep track of several threads and so will need to store the futures in a vector
	- 4. Your main code will need to wait until all threads have returned a result and then concatenate them together

#### Exercise 5: adding threading to MPAGSCipher

- To implement the multithreading in MPAGSCipher, work through the following:
	- 1. You'll need to include the 'future' header as well as the 'thread' header
	- 2. You'll need to link against the threading library:

find\_package( Threads ) add\_executable(mpags-cipher mpags-cipher.cpp) target\_link\_libraries(mpags-cipher PRIVATE MPAGSCipher Threads::Threads)

- 3. Loop over the number of threads you want to use (should be configurable but don't worry about that now!)
- 4. For each iteration, take the next chunk from the input string
- 5. Start a new thread to run a lambda function that calls the 'applyCipher' function on the constructed Cipher object
- 6. Loop over the futures and wait until they are all completed
- 7. Get the results from them and assemble the final string

#### Exercise 5: adding threading to MPAGSCipher – Some Notes!

- To get a substring from a string, use the string. substr function just make sure you're covering the whole string!
- When creating the threads and getting the futures, you'll need to push them directly onto a vector:

std::vector< std::future< std::string > > futures; futures.push\_back( std::async(std::launch::async, <FN>, arg1, arg2, … ));

- Though you could create a separate function to apply the cipher, a lambda (using variable capture) is a lot easier. Be careful about passing any local/changing variables by reference!
- Use a range based for loop to go over the futures vector and the wait\_for function to check the status
- After all have finished, use the get () method to put all the output strings together

# Traps and Pitfalls

- Concurrent programming requires more thought because data (Objects) can be shared between threads
- For example, what happens if two threads try to add data into the same std:: vector instance at the same time? Locking and Mutex's are useful here.
- Since computations may be performed out of sequence, synchronisation may be needed.
- The good news is that designing code for concurrency generally results in cleaner and more coherent code!

```
a thread.cpp (~/tmp/day6) -
  1 #include <chrono>
  2 #include <future>
  3
    #include <iostream>
  4
  5
  6
    int getUltimateAnswer(const std::chrono::mic
  \overline{\phantom{a}}std::cout << "[getUltimateAnswer] starting
  8
       std::this_thread::sleep_for(waitFor/
       std::cout << "[getUltimateAnswer] st
  \overline{9}std::cout << "[getUltimateAnswer] steed::<br>std::this_thread::sleep_for(waitFor/L),\()<br>std::cout << "[aetUltimateAnswer] aot the
 10
 11std::cout << "[getUltimateAnswer] got the
 12<sup>-</sup>return 42:
 13<sup>1</sup>14
 15
 16
    int main(int, char**) {
 17
       std::chrono::microseconds thinkFor {750000
 18
       auto ua = std::async(getUltimateAnswer, th
 19
 20
       std::cout << "[main] Now we wait... \n";
 21
       std::future_status status;
 22
       do \{// wait 1ms, get status of future
 23
24status = ua.wait_for(std::chrono::second
 25
 26
         if (status == std::future_status::timeou
threead.cpp[cpp]
```
# Further Reading

• For C++, a good reference is Anthony Wiliams' book:

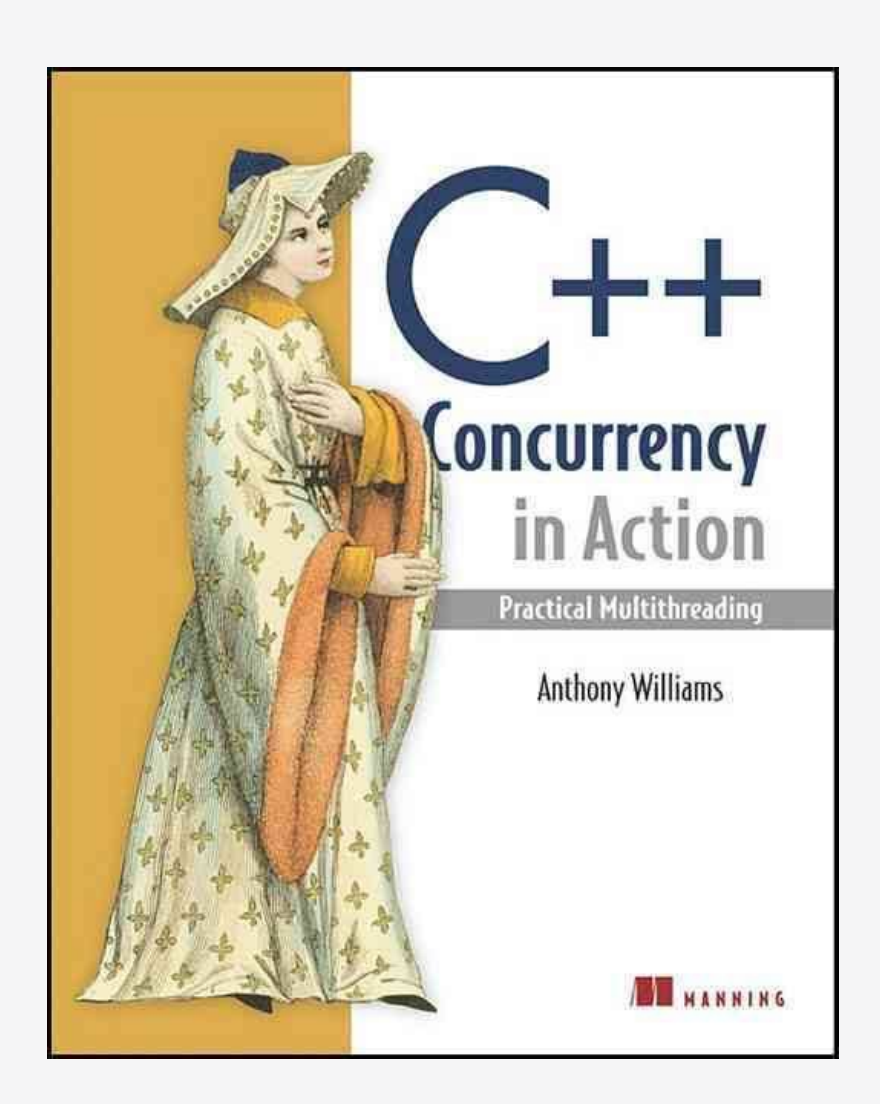

• For more general guides to structuring concurrent algorithms:

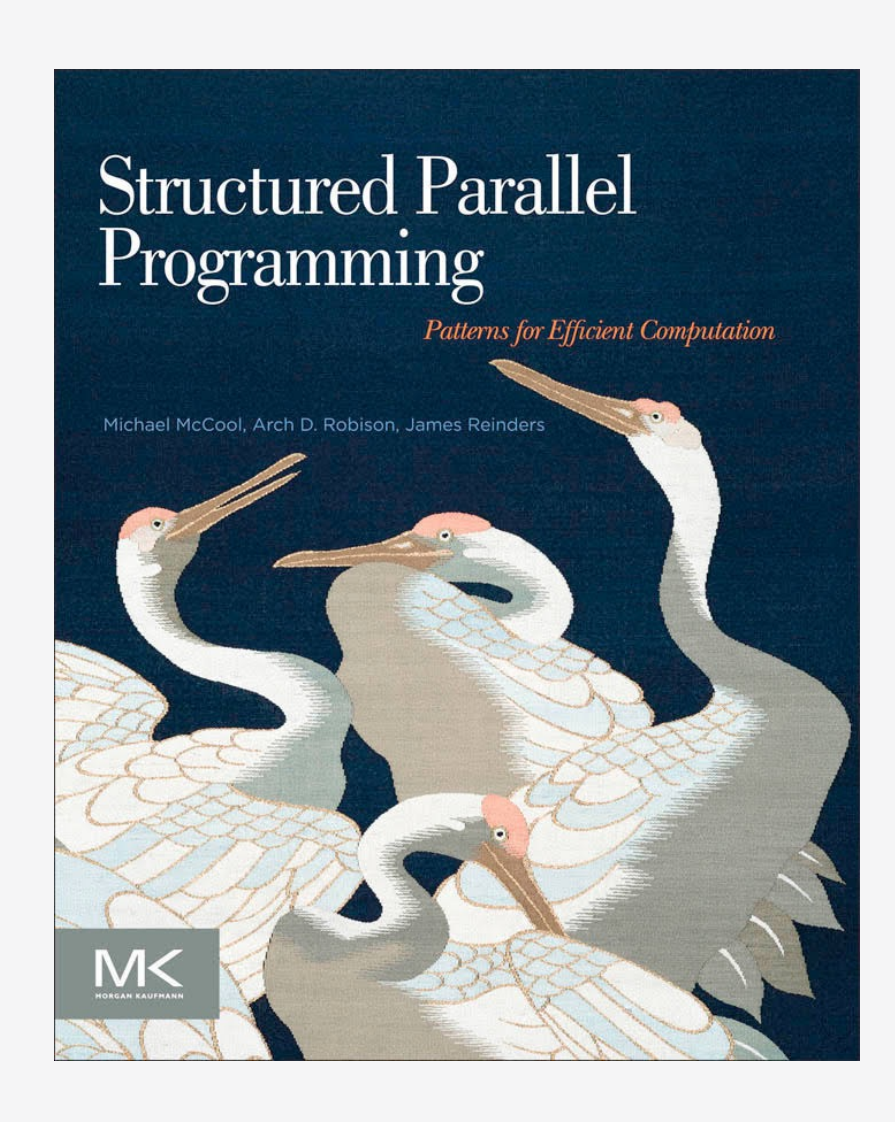